## My apps won't save to my camera roll.

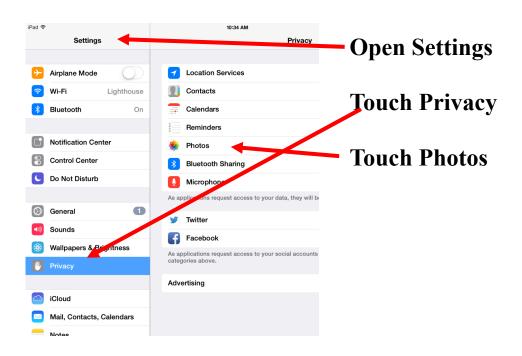

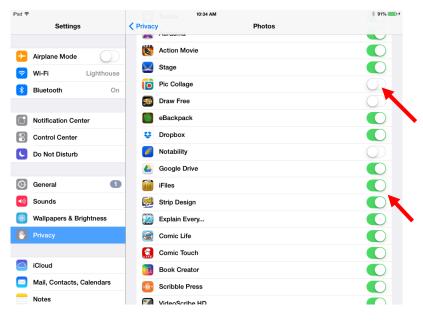

The access buttons that are white are not permitting the app to access the camera roll.

Swipe the button to Green to permit access.